# 平成 27 年度 分析化学学生実験

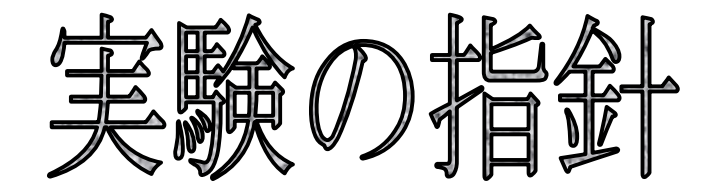

#### 九州大学理学部化学科

# 第1分冊

## 第1分冊

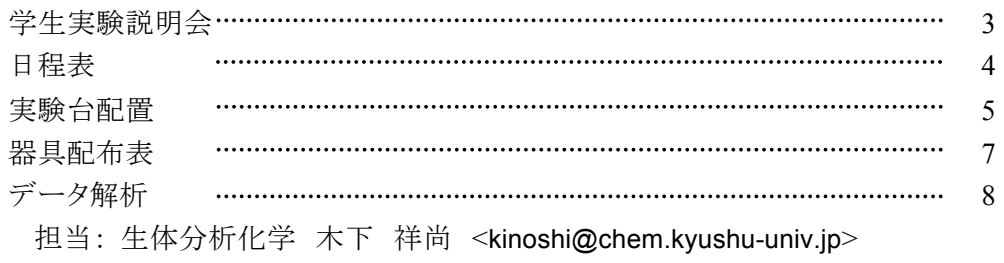

### 第2分冊

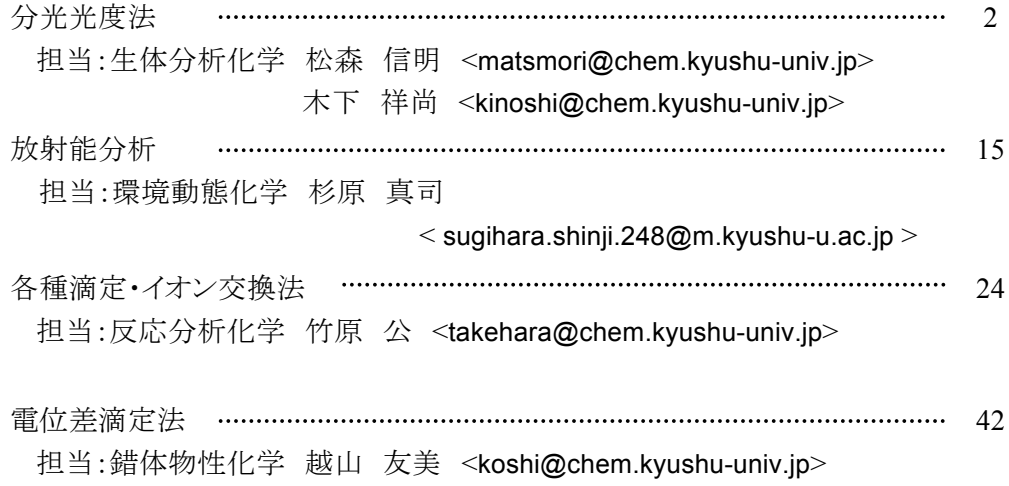

#### 学生実験に臨むに当たって

当日になって指針を読みながらやみくもに実験しても、愉しくもないし身にもつきません. 必ず予習をしてから実験に臨むようにして下さい.

#### 平成 27 年度 分析化学学生実験 説明

期間:2015年10月14日~11月25日

- 時間:月・火・水・木曜日(13:00~16:10)
- 場所:化学第 1 実験室(W1-B-407)、化学第 2 実験室(W1-B-408)、学生実験測定室(天秤室)(W1-B-406) 講義棟 301 (データ解析) アイソトープ総合センター伊都地区実験室 C110(放射能分析)

服装:実験室では白衣・名札・保護メガネを着用。

- テキスト: 実験に先だちあらかじめ印刷しておくこと. 事前に熟読し、実験データの解析に必要な式の導出や計算に必要な数値を調べておく。
- 出欠:毎日必ず出席すること。13:00 の開始時間に遅刻しないように。(出欠確認時の不在は遅刻とみなす) 欠席は、もし前もってわかっている時には、担当教員にあらかじめ連絡しておくこと。 急病など䛾やむを得ない場合に䛿、電話などによりなるべく早く連絡すること。 連絡先 松森:802-4153、木下:(内線)8138、竹原:802-4151、杉原:802-3987、越山:802-4146、 化学科事務室:802-4125
- データ解析: 解析ではパソコンによる解析を行いますので、各自パソコンを持参してください。
- レポート:A4 版のレポート用紙に書く。必要ならばグラフ用紙(A4版)を使用する。各実験終了後、期限内に提出 すること。この期限は各種目の実験終了後1週間とする(基本的には実験のある次週同曜日まで)。締切日 の 12:00 までに指定された場所へ提出する。遅れる場合は各教員の指示に従うこと。レポート遅れは減点 の対象となるので注意。実験種目、レポート作成者の氏名、学籍番号、実験台番号のほか、共同実験者の 氏名を忘れずに記入すること。
- 器具・試薬:器具類の大部分は実験前に貸与する。器具および試薬類には個人保管および少人数による共通の 別がある。破損や紛失の場合は担当者に申し出る。他所から勝手に借用しない。
- 純水:第1および第2実験室備え付けの脱イオン水製造装置を用いて調製する。節約に努めること。また、水質モ ニターでチェックし、水質が低下していたら(> l  $\mu\text{S}$  cm $^{-1}$ 、)直ちに指導教員,TA に連絡する。その際には他 方の実験室の装置を用いる。
- 廃液:慎重な実験を行うことにより、薬品類の節約を心がける。実験廃液は九州大学特殊排水処理要項および九 州大学廃棄有機溶剤取り扱い要項に従って処理する。基本的には実験中に出た廃液は流しに流さな <sup>い</sup> 。重金属を含む廃液は必ず指定された容器に希釈せずにそのまま貯える。酸は備え付けの中和剤 (NaHCO<sub>3</sub>)により中和した後流しに捨てる。その他、不明の点は指導教員に尋ねること。
- 清掃:実験台・実験室周辺を常に清潔に保つこと。毎日の後始末を忘れない。ガス・水道・電気は不要の際および 退室䛾際に䛿止めておく。毎日実験終了後、当日の掃除当番の人は実験室(第 *1*、第 *2*、天秤室)全体の 点検と清掃を行う。実験室に掲示している掃除当番表で当番を確認すること。
- 防災:シャワー・消火砂・消火器・消火栓(廊下)の場所を確認しておく。救急箱・担架は学科事務室に準備してあ る。軽いけが、火傷の場合、健康科学センターで処置ができる。実験の終了後には毎日、各自の実験台上 のガスの元栓、水道のコックが締められていることを確認する。

#### 平成 27 年度 分析化学学生実験 日程表

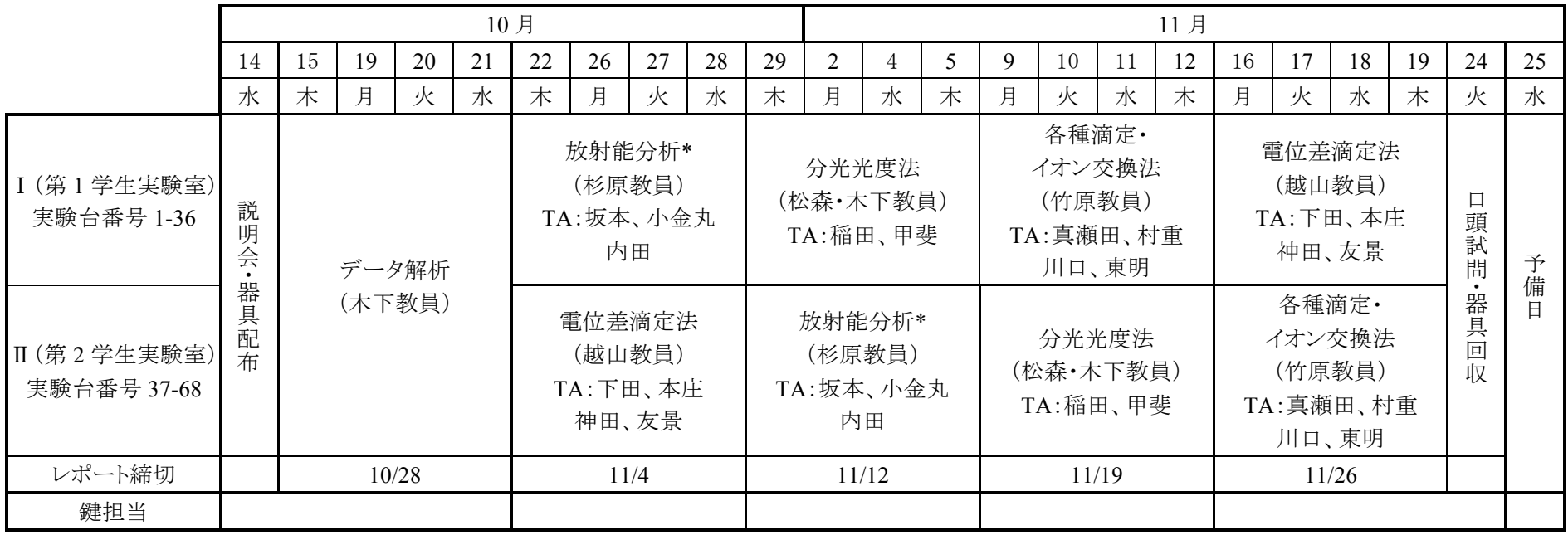

I 班は実験台番号 1-36, II 班は 37-68 とする。

10/14: 分析化学学生実験に関する全体の説明を行い、その後器具の配布を行う

11/24: 器具回収を行う

データ解析: 講義棟 301 に 13:00 集合、電位差滴定法: 学生実験室に 13:00 集合

放射能分析\*: アイソトープ総合センター伊都地区実験室 C110 に 13:00 集合

分光光度法: 初日は講義棟 301、2 日目以降は学生実験室に 13:00 集合、各種滴定・イオン交換法: 初日は B-314、2 日目以降は学生実験室に 13:00 集合 実験担当者

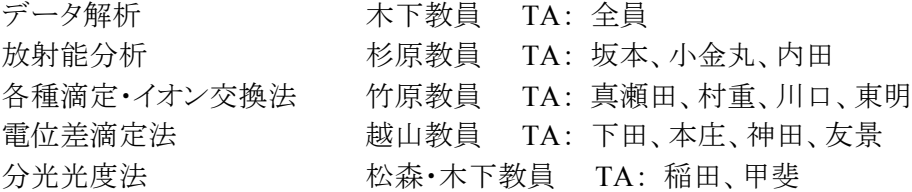

 $\rightarrow$ 

#### 平成 27 年度分析化学学生実験 実験台配置

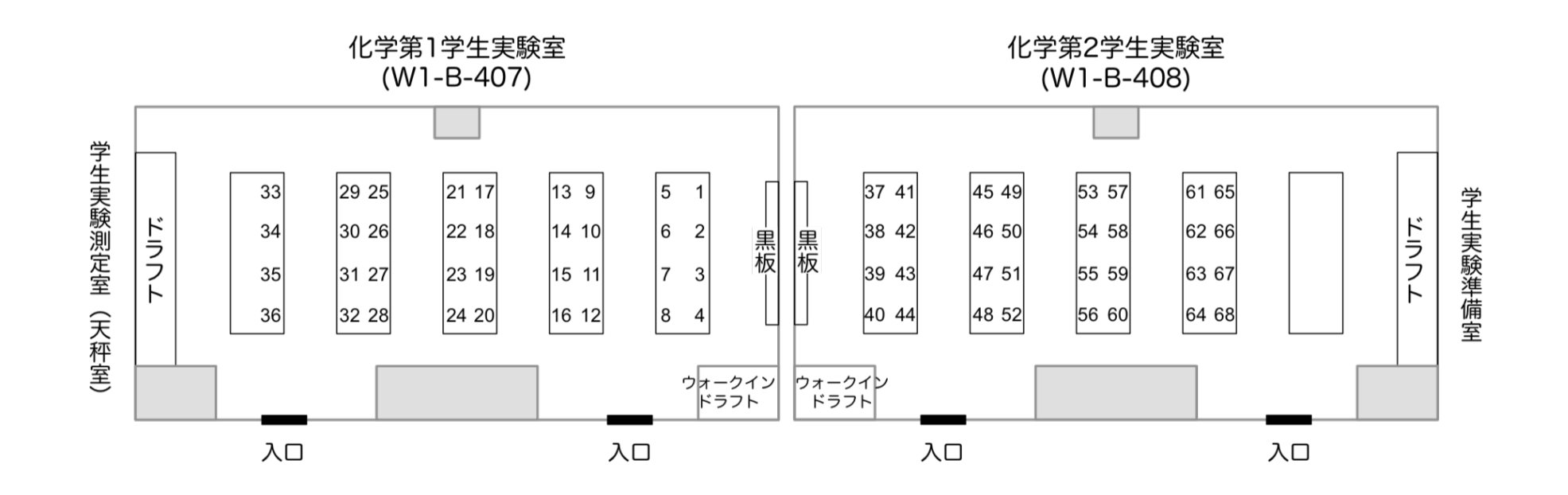

## レポート作成時のチェックシート

- ・ 『 Title 』、『 Author 』、『 Abstract 』、『 Introduction 』、『 Experimental 』、『 Results and Discussion』、『Conclusion』、『References』がそろっているか確認する。
- ・ 物理量を示す記号䛿斜体で表記する。定数、係数を示す記号(平衡定数を示す *K*、温度 示す Tなど)は斜体で示す。化学式や単位は斜体にしない。

(以下はパソコンを用いてレポートを作成する際の注意事項)

- ・ ギリシア文字、記号䛿 symbol フォントを使用する。 (例) マイクロのμ は半角英数字の m を symbol フォントに変換。微分を示す記 号䛾δ, Δ 䛿半角英数字䛾 d, D を symbol フォントに変換。
- ・ 単位䛾書き方に注意。SI 単位系を使用する。数字と単位、単位同士䛾間に半角スペース を入れる。『/(スラッシュ)』は使わない。 (例) 濃度の単位 …… mg kg<sup>-1</sup>, mol dm<sup>-3</sup> (ppm, M, mol/L は使用しない。

moldm<sup>-3</sup>と書かない)。体積の単位 …… dm<sup>3</sup>,cm<sup>3</sup> (L,mlは使用しない)。

・ 必要に応じて Windows Office 付属䛾数式エディタを使用する。

$$
\chi_1 = \frac{100 \beta_1 \left[\text{NH}_3\right]}{1 + \beta_1 \left[\text{NH}_3\right] + \beta_2 \left[\text{NH}_3\right]^2 + \beta_3 \left[\text{NH}_3\right]^3 + \beta_4 \left[\text{NH}_3\right]^4}
$$

$$
\sum_1^n K_{a_2 b^{3-}}^{\quad \ \ \, \circ} \cdot 0.123^{456/}_{\qquad \ \ \, \textrm{m}} \quad \ \ \textrm{m}
$$

- ・ Excel から Word に表やグラフを貼り付ける際は画像(メタファイル形式)としてコピペすると 必要に応じて拡大縮小しやすく、レポートのレイアウトがしやすい。『選択して貼り付け』で 『図(拡張メタファイル)』でペーストする。詳しくは成書を参照のこと。
- エクセルからデータをコピーするときは有効数字に気をつける。0.123456789012(この例で は有効数字 12桁)のような書き方をしない。

## 平成 **27** 年度分析化学学生実験 実験器具配布表

実験台番号

氏 名

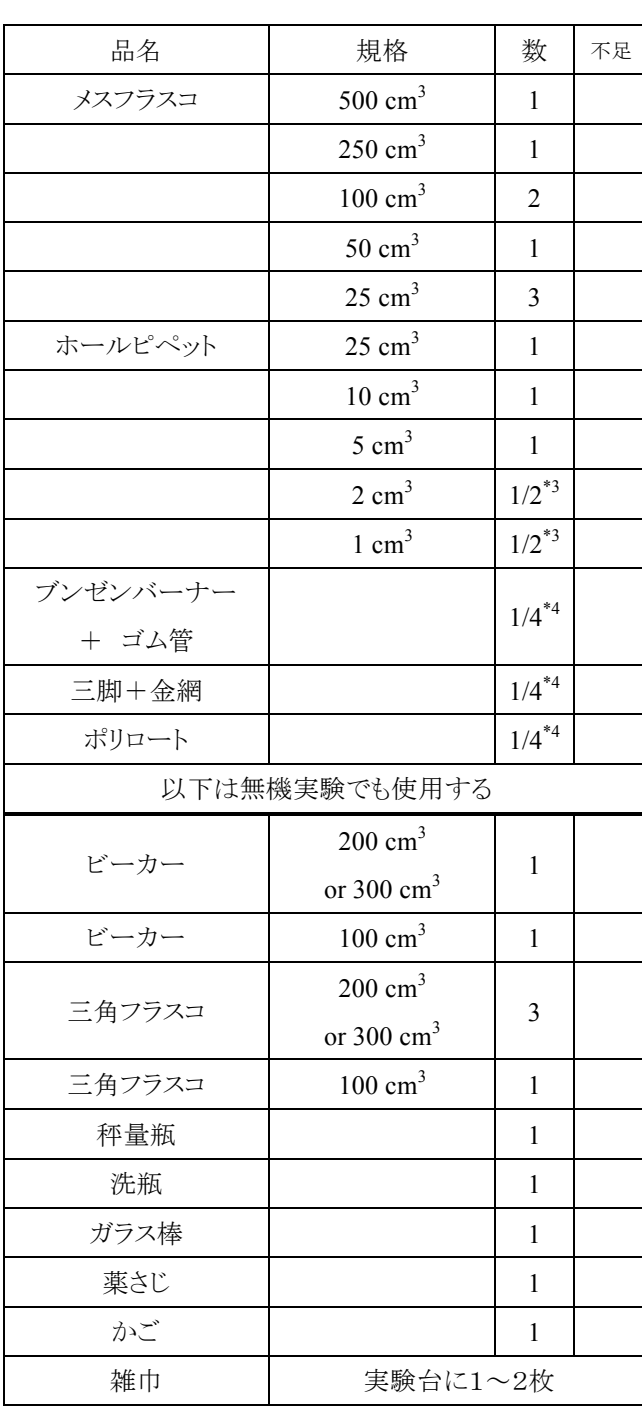

- 1. 不足しているものがあれば不足欄 に数を記入し TA に申し出ること。
- 2. 太線以下の器具は無機実験でも 使用する䛾で返却しない。
- 3. 必要数が 1/2 と書いてあるものは 実験台番号が奇数のひとのみ。
- 4. 必要数が 1/4 と書いてあるものは 実験台番号が4の倍数のひとの  $\mathcal{H}_0$

平成 27 年度 分析化学学生実験

データ解析

#### はじめに

近代化学を飛躍的に進歩させた技術の一つに X 線回折を利用した分子構造解析がある. それまでマクロな視点でしか推定し得なかった分子の構造を初めて目に見える描像と して浮き上がらせたのである.しかし、X 線回折技術はオングストローム単位の分子 を目に見えるまで拡大する魔法ではない.得られた回折像を眺めても分子の形はちっと もハッキリしない.これを解析し、対象性やらセル定数やらを決定していき、最終的に 得られた回折像を再現するような分子構造を推定するのだ.

今日、化学の分野においてデータを加工して欲しい情報を抽出する作業は常について回 る. 加工前のデータを「生(なま)データ」と言ったりもする――英語でも raw data と言うので、おそらく世界共通の概念なのだろう.これから始まる分析化学学生実験に おいても、大量の測定値をいくつかのパラメータに集約する局面が出てくる.こういっ たデータ処理には慣れていないであろうから、分析化学学生実験の最初にまずデータ解 析の単元を設け、統計学の基礎と、パーソナルコンピュータを用いたデータの取り扱い について触れてもらう.ともすれば Excel の使い方に慣れるのに終始してしまうかもし れないが、ともかくここで自力でデータ解析できるようになってもらわなければ以降の 実験が無意味なものになってしまうので、しっかりと習得して欲しい.

 $1 \quad x = 0$  $\overline{c}$  $m s<sup>2</sup>$  $N(m \ s^2)$  $\int_{\mathbf{S}^2}$  Normal distribution **m**  $N(m s<sup>2</sup>)$ ) and  $\overline{z}$ J  $\left\{ \right\}$  $\left[ (x-m)^2 \right]$  $\mathsf{l}$ ∤  $=\frac{1}{\sqrt{2mc^2}}exp\left\{-\frac{x^2}{2s^2}\right\}$  $^{2}$ ) =  $\frac{1}{\sqrt{2}}$  exp 2  $(x - m)$ 2 1  $(m s^2)$ *s m x ps*  $N(m, s)$  $\exp(a)$   $e^a$ *a* a  $\overline{2}$  $\boldsymbol{x}$  $\boldsymbol{x}$ 1.  $x = 1$  0.242  $x = 1 \pm 0.005$  $0.242 \times 0.01 = 0.24\%$   $dx = 1.005 - 0.995 = 0.01$ dx the state of the state of the state of the state of the state of the state of the state of the state of the state of the state of the state of the state of the state of the state of the state of the state of the state o 2.  $1 < x < 2$  0.136  $1 < x < 2$ 14%  $1-1.$ 実験データには誤差がつきものである.多 の場合、測定値は*"*真の*"*値の前後に正規分布  $-4$   $-2$  0 2 4 0.0 0.1 0.2 0.3  $0.4$ *N*(0,1) *x*  $\mathbf 1$  $1 < x < 2$  0.136  $x \quad 1$  $0.242$  $2 \overline{a}$  $1.00$ 0.995<x<1.005

 $1$ 

$$
x \qquad \qquad -\infty < x < +\infty
$$

1  
\n
$$
\int_{-\infty}^{+\infty} N(0, s^2) dx
$$
\n1.  $x = 0$   
\n
$$
\int_{-\infty}^{+\infty} N(0, s^2) dx = 2 \int_{0}^{+\infty} \frac{1}{\sqrt{2ps^2}} exp\left(-\frac{x^2}{2s^2}\right) dx
$$
\n2. 
$$
\int_{0}^{+\infty} exp(-ax^2) dx = \frac{1}{2} \sqrt{\frac{p}{a}}
$$
\n3.  $\int_{0}^{+\infty} exp(-ax^2) dx$   
\n
$$
\int_{0}^{+\infty} N(m, s^2) dx
$$
\n
$$
\int_{-\infty}^{+\infty} N(m, s^2) dx
$$
\n4.  $\int_{-\infty}^{+\infty} xN(m, s^2) dx$   
\n1.  $\int_{-\infty}^{+\infty} xN(m, s^2) dx$   
\n1.  $\int_{-\infty}^{+\infty} \frac{1}{\sqrt{2ps^2}} (u + m) exp\left(-\frac{u^2}{2s^2}\right) du$   
\n
$$
\int_{0}^{+\infty} \frac{1}{\sqrt{2ps^2}} (u + m) exp\left(-\frac{u^2}{2s^2}\right) du
$$
\n
$$
\int_{0}^{+\infty} \frac{1}{\sqrt{2ps^2}} (u + m) exp\left(-\frac{u^2}{2s^2}\right) du
$$
\n
$$
\int_{0}^{+\infty} \frac{1}{\sqrt{2ps^2}} (u + m) exp\left(-\frac{u^2}{2s^2}\right) du
$$

$$
\overline{2}.
$$

3. 
$$
\int_{-\infty}^{+\infty} u \exp\left(-\frac{u^2}{2s^2}\right) du = 0
$$
  
3. 
$$
\frac{1}{\sqrt{2ps^2}} \int_{-\infty}^{+\infty} \exp(-\frac{u^2}{2s^2}) du = 1
$$

 $-\infty < u < +\infty$ 

 $-\infty$   $+\infty$  0

$$
\langle x \rangle = m \qquad m \qquad m \ll x>
$$
\n
$$
m \qquad \qquad \langle x \rangle
$$
\n
$$
m \qquad \qquad \langle x \rangle
$$
\n
$$
m
$$
\n
$$
s^{2} \qquad s^{2} \qquad x
$$
\n
$$
s^{2} = \langle (x - \langle x \rangle)^{2} \rangle
$$
\n
$$
2 \qquad \langle x \rangle = m \qquad s^{2} \qquad 0
$$
\n
$$
s^{2} = \int_{-\infty}^{+\infty} (x - m)^{2} N(m, s^{2}) dx
$$

3  
\n
$$
\int_{-\infty}^{+\infty} (x - \mathbf{m})^2 N(\mathbf{m} s^2) dx
$$
\n1.  $u = x - \mathbf{m}$   $dx = du$   
\n2.  $f = -s^2 \exp\left(\frac{-u^2}{2s^2}\right), \quad g = u$ 

$$
\int_{a}^{b} f' g dx = [fg]_{a}^{b} - \int_{a}^{b} fg' dx
$$
  
3. 1 2 3

$$
s^2 = s^2
$$
  

$$
N(\mathbf{m} \ s^2) = 2
$$

$$
s^{2}
$$
\n
$$
s^{2}
$$
\n
$$
s^{2}
$$
\n
$$
s^{2}
$$
\n
$$
s_{x}
$$
\n
$$
s_{x}
$$

 $(x)$  $2$  $N(m, s^2)dx$ 

*m*)<sup>2</sup>

 $1 - 2.$ 

$$
N(0, 1)
$$
  

$$
N(\mathbf{m} \, \mathbf{s}^2)
$$

 $N(0, 1)$ 

$$
f^{\circ}(x) = \frac{1}{\sqrt{2p}} \exp\left(-\frac{x^2}{2}\right) \quad f(x) = \frac{1}{\sqrt{2ps^2}} \exp\left\{-\frac{(x-m)^2}{2s^2}\right\}
$$

$$
f^{\circ}(x) = \frac{f(x)}{2\sqrt{2ps^2}} \exp\left\{-\frac{(x-m)^2}{2s^2}\right\}
$$

$$
\therefore f(x) = \alpha f^{\circ}(x) \qquad X
$$

$$
f(x) = \frac{1}{\sqrt{s^2}} f^{\circ} \left( \frac{x - \mathbf{m}}{\sqrt{s^2}} \right)
$$
   
  $N(\mathbf{m}, \mathbf{s}^2)$ 

 $N(0, 1)$ 

 $\int_{\mathcal{C}}$ 

$$
\int_a^b N(\mathbf{m}.\mathbf{s}^2) dx
$$
  

$$
N(0, 1) \qquad \infty \qquad a
$$

$$
\Phi^{\circ}(a) = \int_{-\infty}^{a} N(0,1)dx
$$
  

$$
\int_{a}^{b} N(0,1)dx = \int_{-\infty}^{b} N(0,1)dx - \int_{-\infty}^{a} N(0,1)dx
$$
  

$$
= \Phi^{\circ}(b) - \Phi^{\circ}(a)
$$

*b*

$$
\begin{array}{ccc}\n & 2 \\
0 & 1 \\
\Phi^{\circ}(1) = 0.841 & \Phi^{\circ}(2) = 0.977 & 1 < x < 2 \\
0 & \Phi^{\circ}(2) - \Phi^{\circ}(1) = 0.136 & 14\% \\
1 & 1\n\end{array}
$$

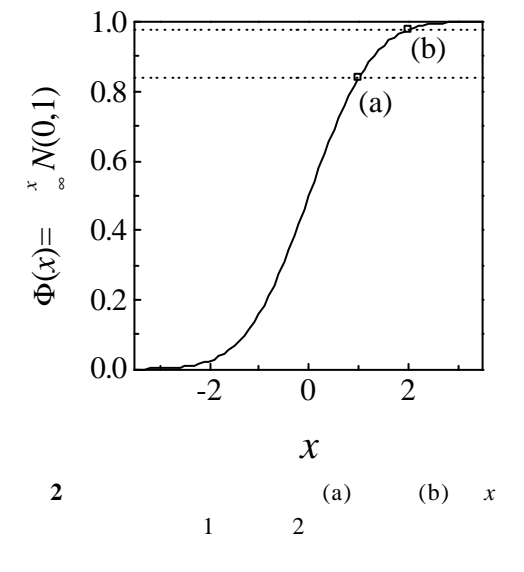

0 a 2 倍、または–*a* から*a*

 $\overline{0}$ 

■宿題 8 ∫−∞ *a <sup>N</sup>*(0,1)d*<sup>x</sup>* から∫−∞ *a N*( , )d*x* 2 *m s* を導け ∫ ∫ −∞ −∞ Φ = Φ° = *a a a N x a N x* ( ) ( , )d ( ) (0,1)d 2 *m s* とおき、*F*°(*a*)を用いて*F*(*a*)を表す. ヒント: <sup>2</sup> *<sup>s</sup>* − *m* = *x u* とおき、変数変換を行う. − Φ ≈ ± − *p* 2 2 1 exp 2 1 2 1 ( ) *x x* 標準偏差を定義したときに、*x* と比較できて便利であると書いた.いま、標 準正規分布について考えてみよう.Φ°(*sx*) = Φ°(1) = 0.841 Φ°(–*sx*) = Φ°(–1) = 0.159 であるから、– *s<sup>x</sup>* < x < *sx*である確率はΦ(1) – Φ(–1) = 0.683 である.すなわち、*x* が標準正規分布に則っている場合は、*x* の絶 対値が標準偏差以内である確率は約7割であるということが言える.一般 ■宿題 9 Φ(*m*±*s*) Φ°(±1)を用いて表せ 宿題 8 を解けていれば.これに、*x* = 2 *m* ± *s* を代入するだけで簡単に どんな *N*(*m*, *s* <sup>2</sup> )においてもΦ(±*sx*) Φ°(±1) 等しいことが明らかとなった. すなわち、*x*が正規分布していれば その期待値からの差 *s<sup>x</sup>* <sup>2</sup>以内に収 まる確率は 68.3%である、と言える.標準偏差にはこのような意味があっ さて、ある測定値の平均値が3.1416 標準偏差*s<sup>x</sup>* = 0.038 であったとしよ う.先の考えに従うと、測定値の信頼性は、68%の確率で3.1036 3.1796 の範囲である.ど やら、3.10 3.18 の間であるとは言えそ だが それよ 先の 最後の2桁はてんでバラバラと思われる.標準偏差も最初の桁以 降は意味がないので四捨五入して*s<sup>x</sup>* = 0.04としか言えない.結局、こうい 場合は、3.14 ± 0.04 とまでしか書けない.標準偏差と同じ桁までは有効 の考え方だ.結局、最初に計算した平均値3.1416 ち、有効数字は最

6

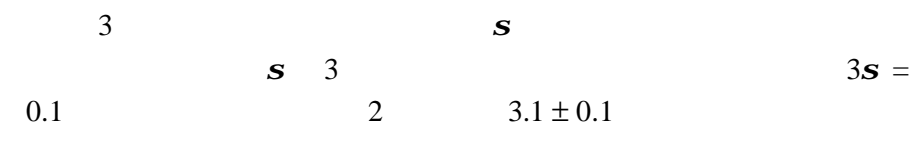

 $10$   $2σ$   $3σ$ 

 $\overline{3}$  $N(3.1416, 0.038)$   $3.1416 \pm a$  $x \pm a$  $a = s \t 0.68$ a **s**  $3.14$  $\Phi(0.01)$  20%

 $10 \t 12$ 

 $\pm 0.04$  s  $3s$ 

parentheses refer to three standard deviations 差範囲を表すのに「± なんて曖昧な記号は避ける傾向にある.

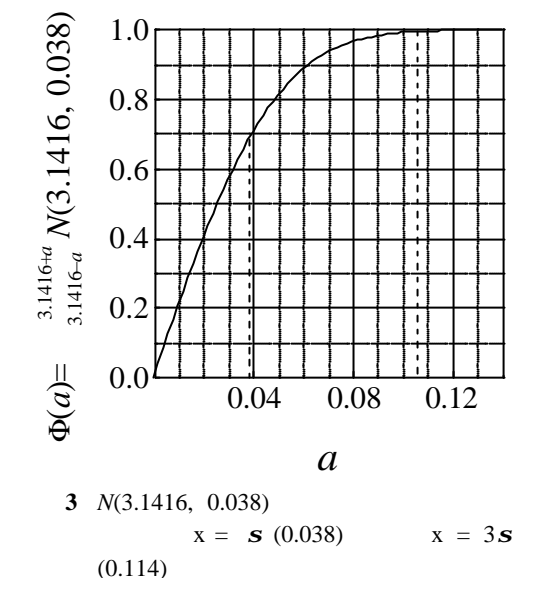

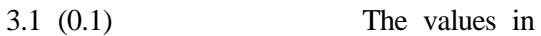

**1-3.** 誤差の伝播

$$
x
$$
  
\n
$$
y
$$
  
\n
$$
x
$$
  
\n
$$
y = ax
$$
  
\n
$$
s(y) = as(x)
$$
  
\n
$$
y = x + b
$$
  
\n
$$
s(y) = s(x)
$$
  
\n
$$
x
$$
  
\n
$$
x \neq s(x)
$$
  
\n
$$
y
$$
  
\n
$$
x \neq s(x)
$$
  
\n
$$
y
$$

 $N$   $x_i$ **sx**  $=\frac{1}{N-1}\sum_{i}(x_i - \bar{x})^2$ 1  $\mathbf{s}_x = \frac{1}{N-1} \sum_i (x_i - \overline{x})$  $s(y)$ 

 $y = \ln x$ 

$$
x = -x
$$

$$
s(y) = \frac{\partial}{\partial x} \ln x \cdot s(x)
$$
  
\n
$$
s(y) = x \qquad s(x)^2
$$
  
\n
$$
s(y)^2 = \left(\frac{\partial}{\partial x} \ln x\right)^2 \cdot s(x)^2
$$
  
\n
$$
= \frac{s(x)^2}{x^2}
$$

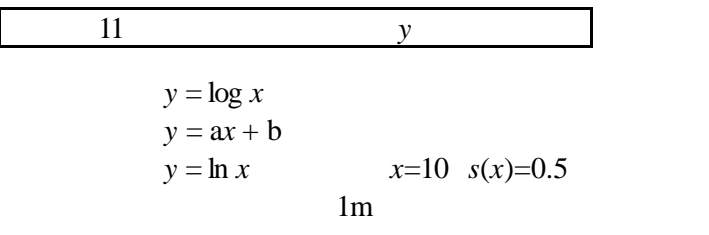

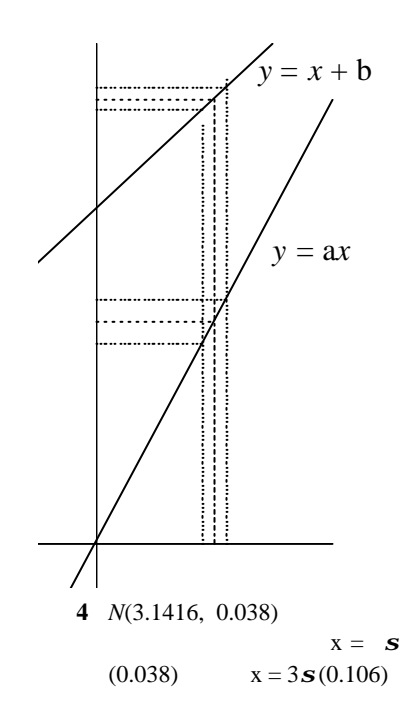

2 つの測定値 *x y* を加えて別の物性値 *z* を求める場合、*z* の誤差はどう  $\boldsymbol{x}$  **y** 

複数の測定値からなる場合も同様に 誤差を求めたい関数 *z* 測定値 *x*

および *y* にどれだけ 敏感 であるかは 各々の変数による偏微分から見

$$
s(z)^{2} = \left(\frac{\partial z}{\partial x}\right)^{2} \cdot s(x)^{2} + \left(\frac{\partial z}{\partial y}\right)^{2} \cdot s(y)^{2}
$$
  
\n
$$
s(z) = \left(\frac{\partial z}{\partial x}\right) \cdot s(x) + \left(\frac{\partial z}{\partial y}\right) \cdot s(y)
$$
  
\n
$$
s(z)^{2} = \left[\left(\frac{\partial z}{\partial x}\right) \cdot s(x) + \left(\frac{\partial z}{\partial y}\right) \cdot s(y)\right]^{2}
$$
  
\n
$$
= \left(\frac{\partial z}{\partial x}\right)^{2} s(x)^{2} + 2\left(\frac{\partial z}{\partial x}\right) \left(\frac{\partial z}{\partial y}\right) s(x) s(y) + \left(\frac{\partial z}{\partial y}\right)^{2} \cdot s(y)^{2}
$$

### $\frac{12}{z}$  12  $\frac{z}{z}$

 $z = ax + by$ 関数 *z* = a*xy*  $z = \frac{a}{x}$  $z = a \exp(bx)$  $z = a \ln(bx)$ 

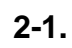

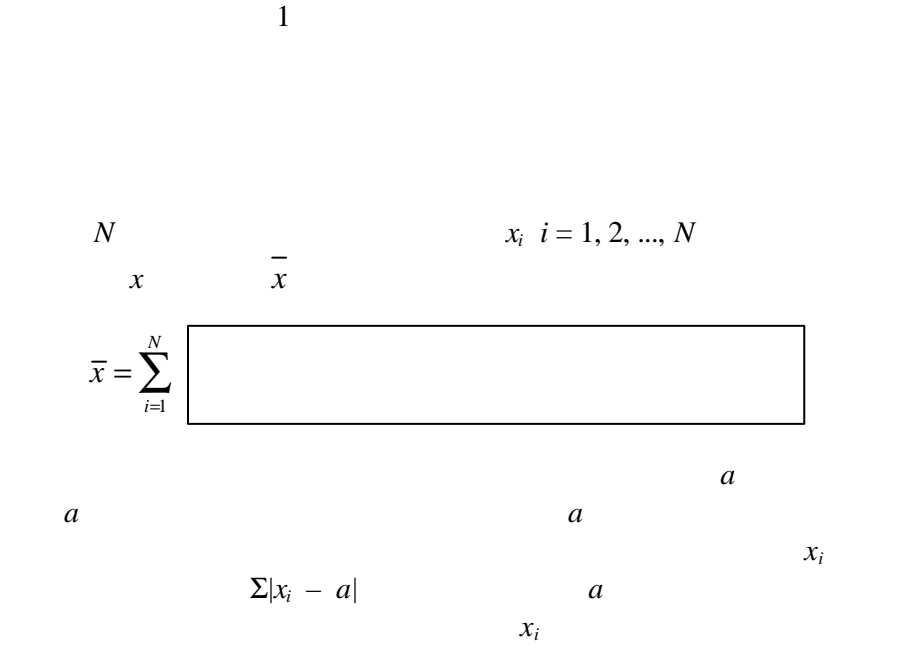

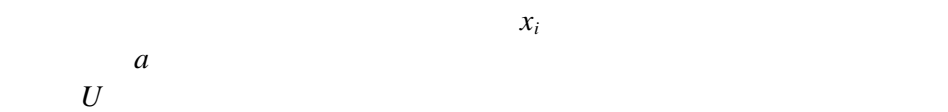

さてこれから最小二乗法の手順を示そう.まず*U* の定義は、  $\sum_{i=1}$  $=\sum_{i}(x_i -$ *N*  $U = \sum_{i} (x_i - a_i)$ 1  $(x_i - a)^2$ 

*i*

である.ここで、あっと驚く新発想、*a* が最も尤もらしい値の時に*U* は最小  $a$  0 0  $a$  $a \in \Sigma$ 

ころである.*U* は分散と

$$
\alpha
$$

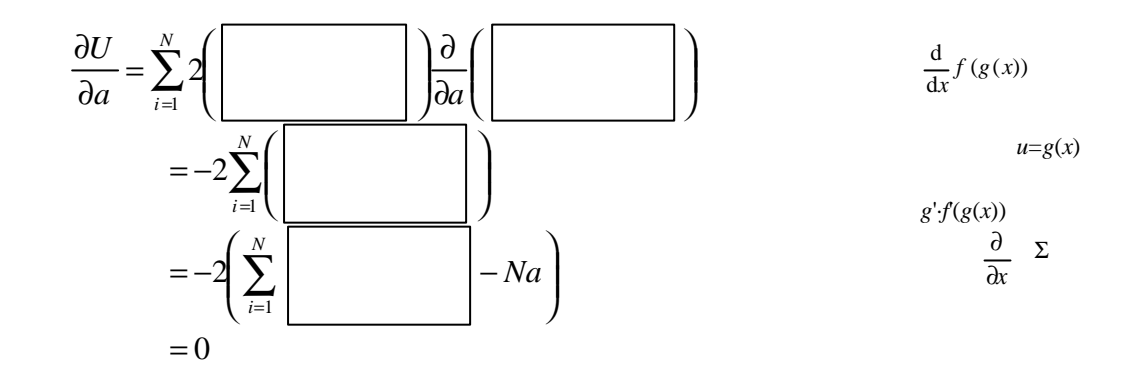

$$
\sum_{i=1}^{N} x_i = Na
$$
  

$$
\therefore a = \frac{\sum_{i=1}^{N} x_i}{N}
$$

 $x_i$  $x_i$  $s^2$ 2  $\overline{c}$  $s^2 = \langle (x - \langle x \rangle)^2 \rangle$  $N \qquad \qquad \sqrt{s^2}$  $S$  *N*  $(N-1)$  $N$  1  $\alpha$   $(N -$ 1)  $(x, -\langle x \rangle)^2$ 1 2 2 −  $=\frac{\sum (x_i -$ *N*  $x_i - \langle x \rangle$  $s^2 = \frac{\sum (r_i - r_i)^2}{r_i}$ 

母分散 から得られる測定値の分散の期待値を得る過程において(*N* –  $(N - (N-1)$ 

1)

それよりも、得られた*a* および *s*  $2 \t3$ って、"真の"母集団の*m*および*s*  $2 \angle$ 

 $N$ 

 $a$ 

$$
y = ax
$$

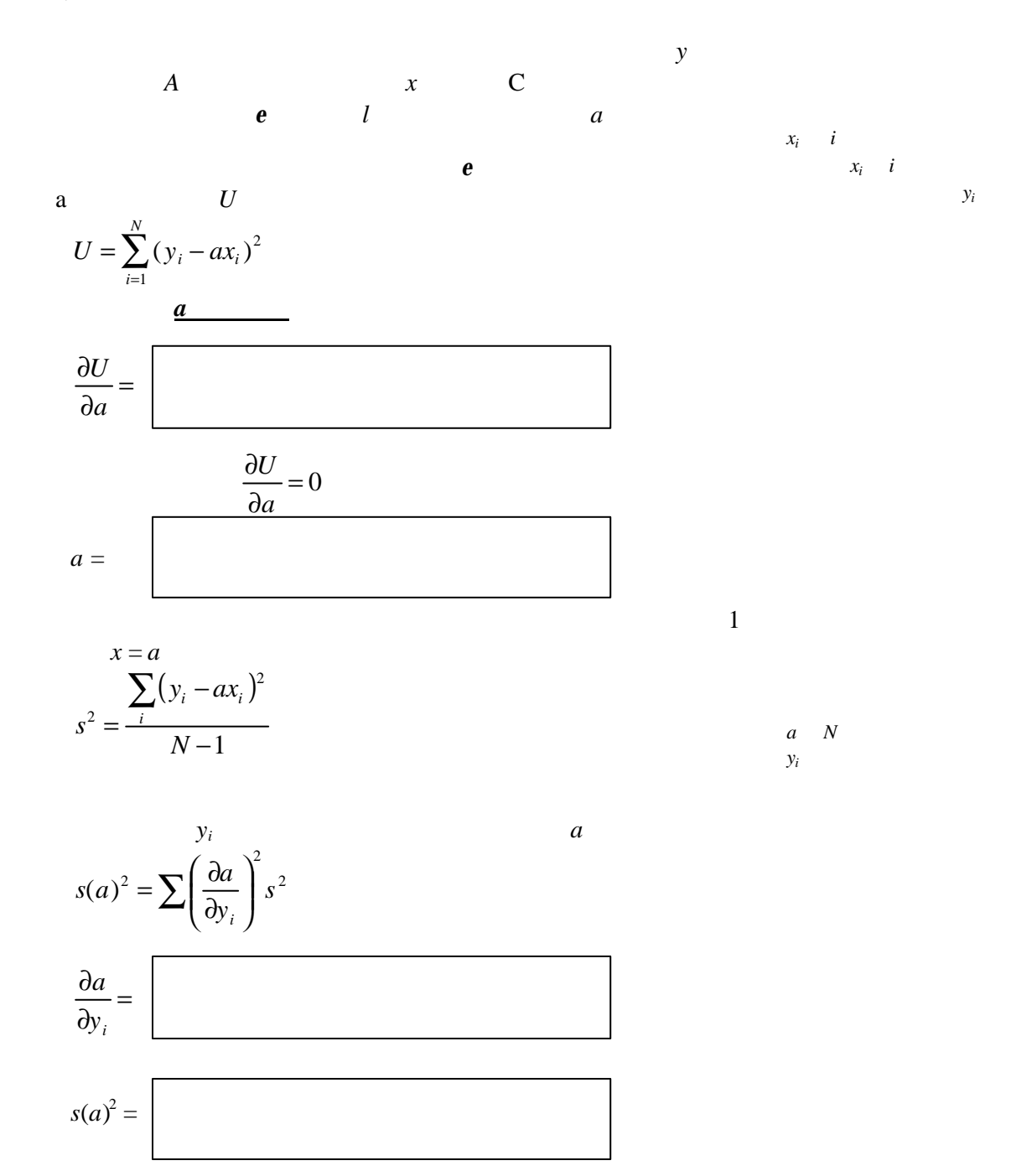

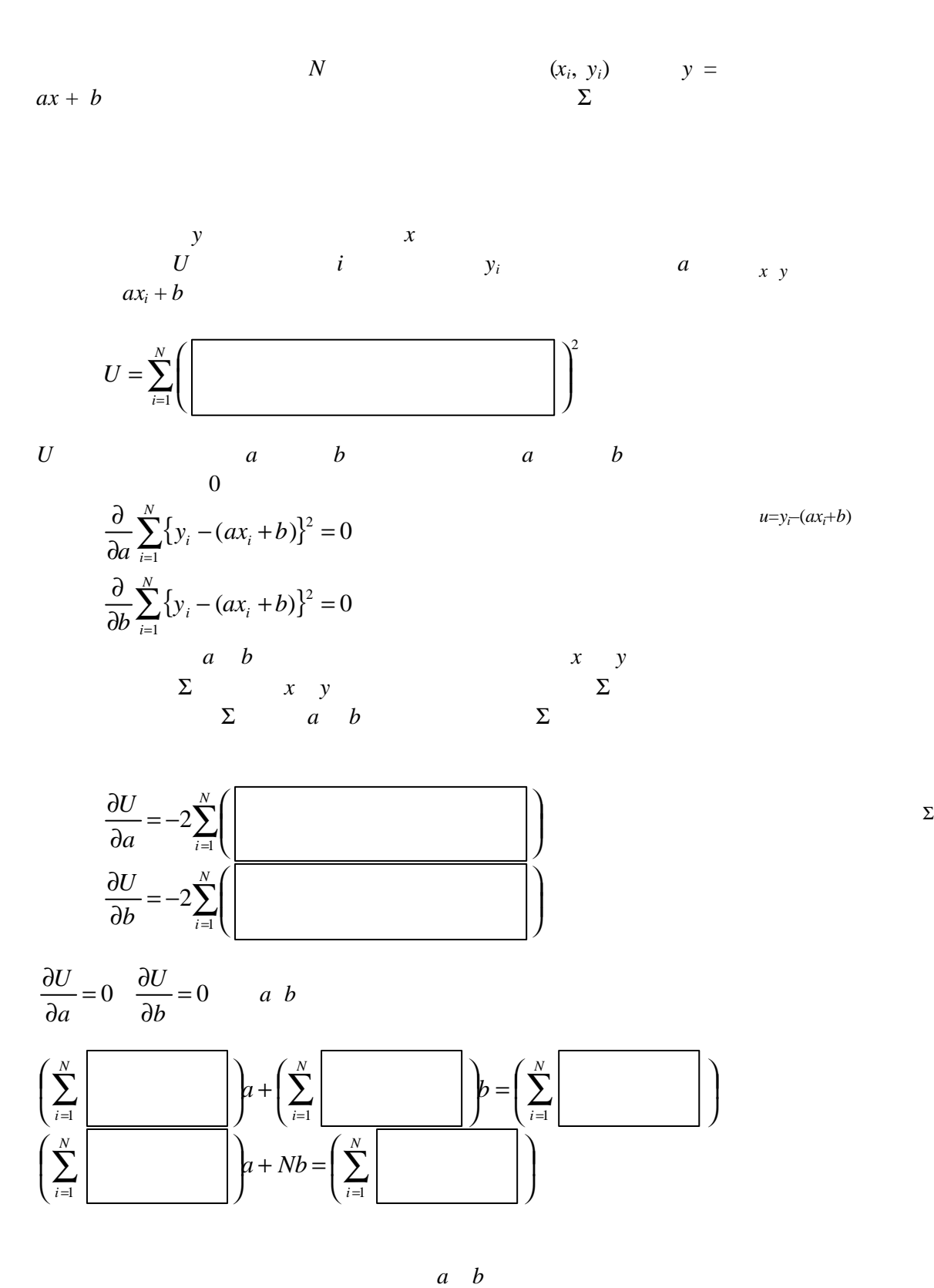

**2-3.** 

13

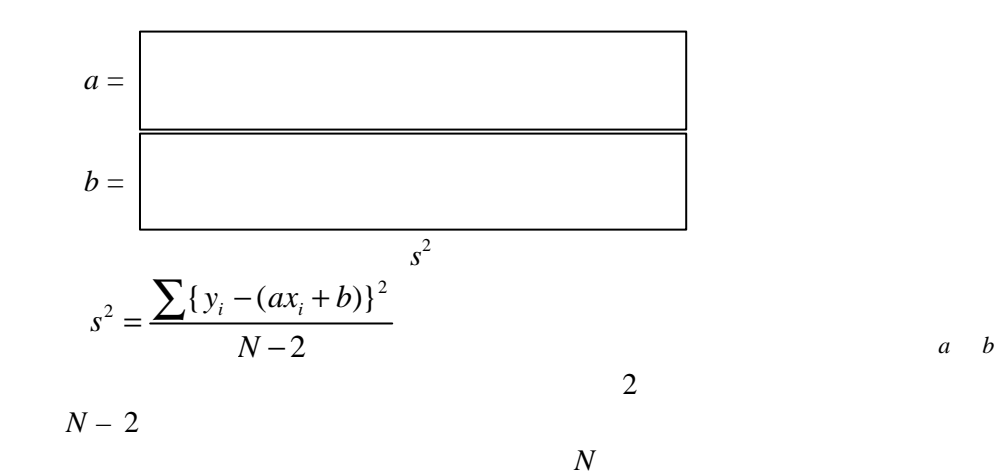

 $N$ 

 $s(a)^2$ 2  $s(b)^2$ a *b* 

$$
s(a)^{2} = s^{2} \frac{N}{N \sum x_{i}^{2} - (\sum x_{i})^{2}}, \quad s(b)^{2} = s^{2} \frac{\sum x_{i}^{2}}{N \sum x_{i}^{2} - (\sum x_{i})^{2}}
$$

 $y = ax$ 

すなわち 必ず原点を通る直線のとき、*a* の値はどのよ に表されるか?  $U = 0$  x

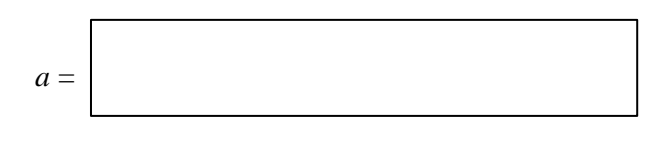

$$
s(a)^2 = \frac{s^2}{\sum x_i^2}
$$

John R Taylor

 $\overline{2}$ *x y* ...  $\text{Excel}$ 

**3-1.** 15  $(x, y)$ 

*y* = *ax* をフィッティングする.データ最も良くを再現するような *a* の値を誤差も含 めて決定せよ 理論線をグラフ中に書き込み 得られた *a* の値の信頼度

> **3-2.** 15  $(x, y)$

*y* = a*x* + b a *b*  $b/a$ 

> **3-3.**  $y = a e^{bx}$ **bx**

 $b$ 

$$
y = ae^{bx}
$$
  
ln(y) = ln a + bx

y  $\ln y$ 

 $\alpha$  2

*"*という作業をするの

**3-4.** 

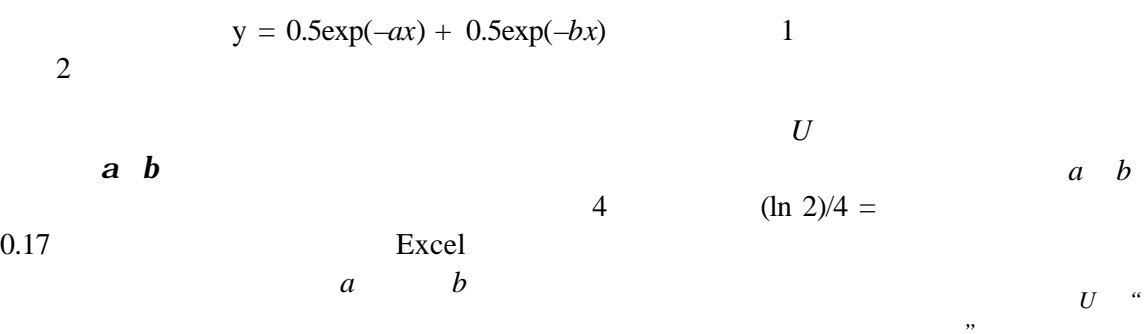

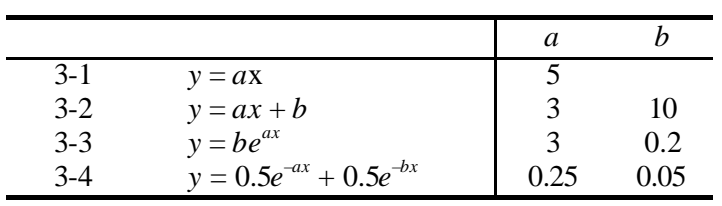